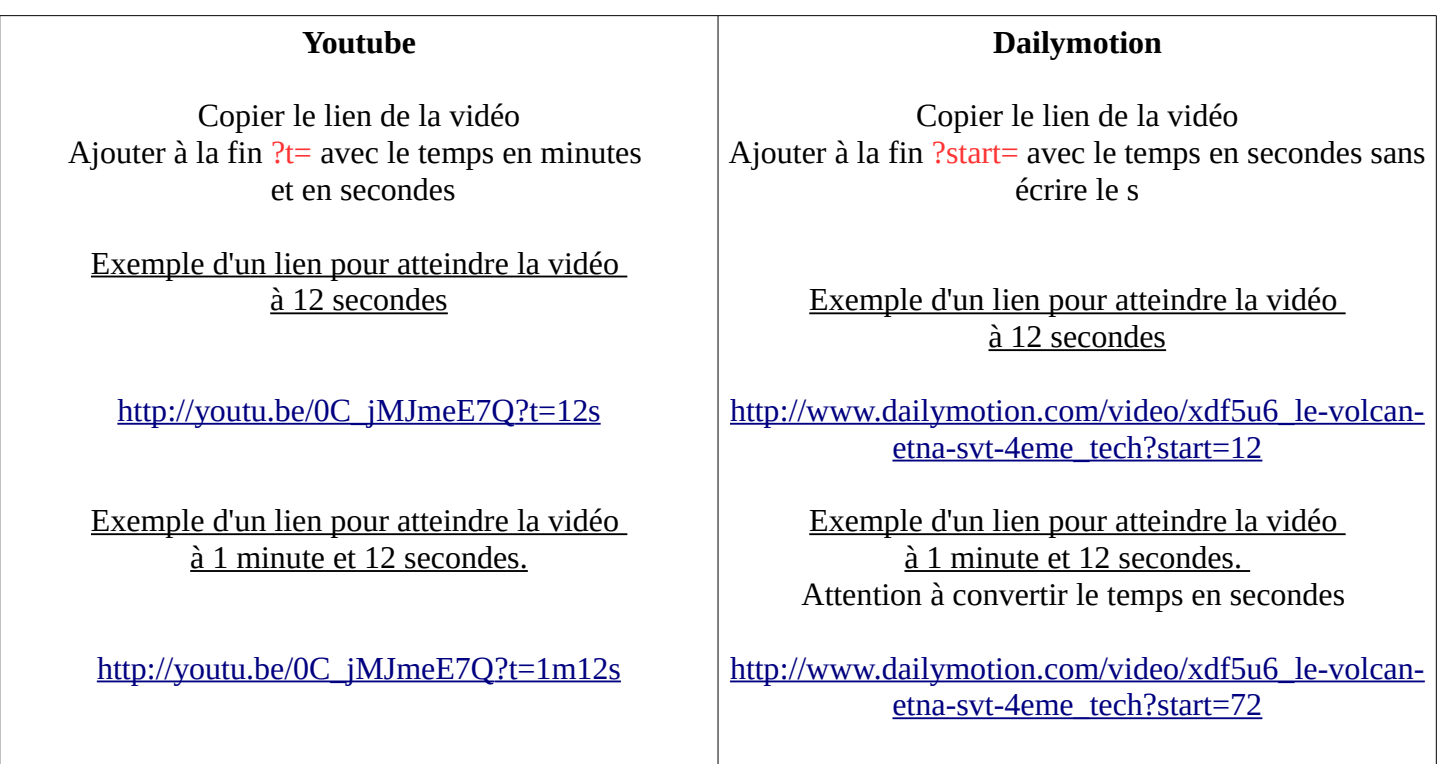

Modifier les balises embed pour lire la vidéo Youtube ou Dailymotion dans une page web à un moment précis.

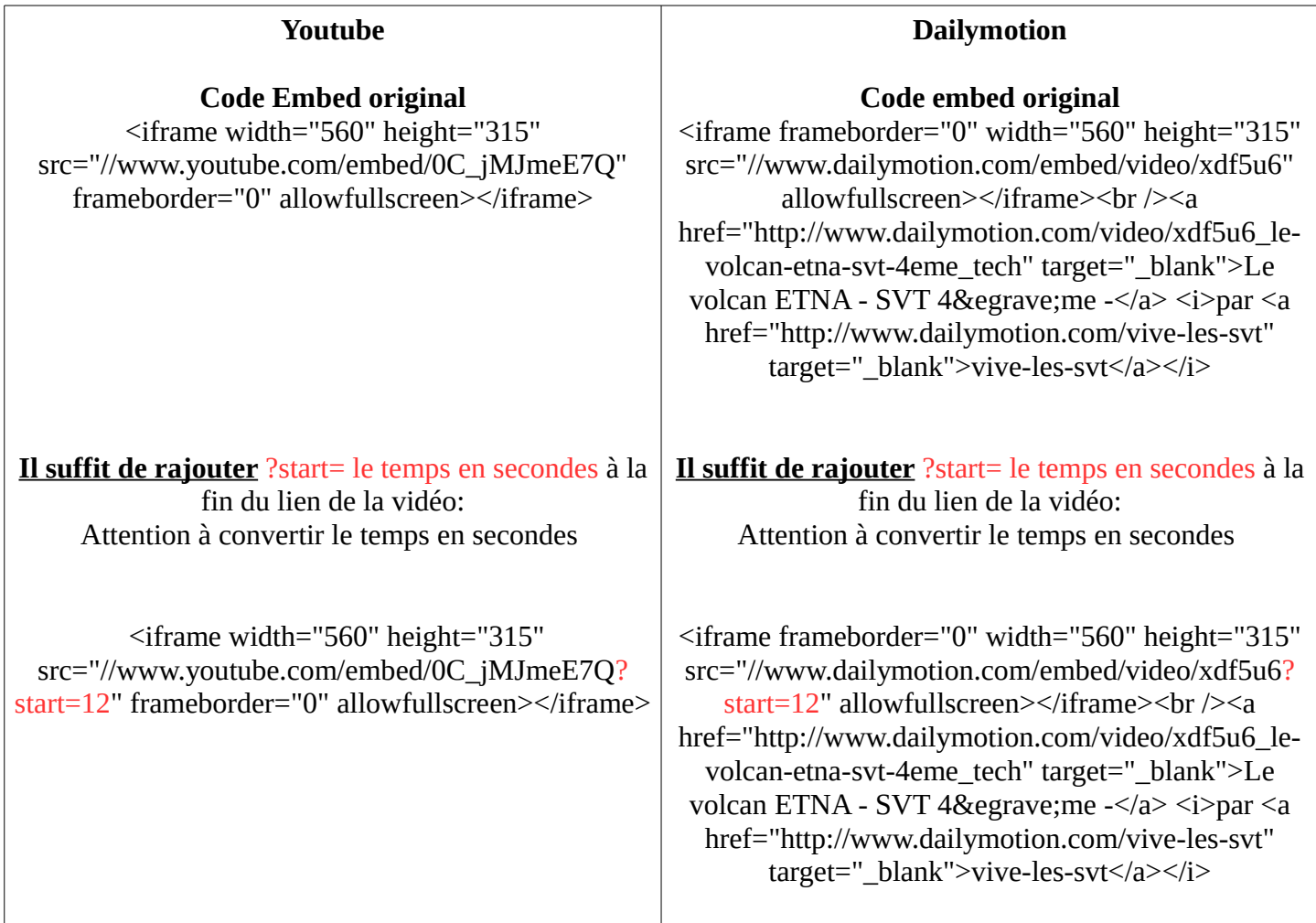